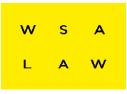

#### WESSLAU SÕDERQVIST

#### **KONKURSBOUPPTECKNING**

Målnummer: K 6696-22

Konkursgäldenär: Storsjön Fastigheter AB

c/o MS Fastighetsförvaltning AB

Carl Gunérs väg 16

436 40 Askim

Organisationsnummer: 556977-5447

Konkursdomstol: Göteborgs tingsrätt

Avd 5, Konkurs och redovisningsärenden

404 83 Göteborg

Konkursförvaltare: Advokat Martin Bergander

Biträdande jurist Carl Nyrén

Konkursbeslut: 2022-05-25

Dag för konkursansökan: 2022-03-25

Konkurssökande: Lars-Gunnar Berntson

Rua Conde De Castelho Melhor

N° 73, 4°DTO

Pt-2765-310 São o João Do Estoril

Portugal

Bouppteckningssammanträde: 2022-07-08, kl. 11.00

Styrelseledamot och ordförande: Michael Sterner, 460326-5291

Carl Gunérs väg 16

436 40 Askim

Styrelseledamot: Johan Stendahl, 550512-1177

Skolvägen 2, lgh 1002

748 50 Tobo

Styrelsesuppleant: Eduardo Arturo Alvarez Bernales, 580120-1772

Ibsengatan 70, lgh 1801

168 47 Bromma

Firmateckning: Firman tecknas av styrelsen

Registrerad verksamhet: Bolaget ska äga och förvalta fastigheter

Aktiekapital: 50 000 kr

Aktieägare: MS Fastighetsförvaltning AB, 100%

Räkenskapshandlingar m m: <u>Bilaga 1</u>

Räkenskapsår: Kalenderår

Revisor: Erfordras ej enligt lag

Anställda: Saknas

Behandling av personuppgifter: Wesslau Söderqvist Advokatbyrå behandlar de

personuppgifter som används i detta dokument jämte eventuella bilagor. För mer information om Wesslau

Söderqvist Advokatbyrås behandling av

personuppgifter, se vår personuppgiftspolicy på Wesslau Söderqvist Advokatbyrås hemsida,

www.wsa.se/policys

# **TILLGÅNGAR**

#### **EGENDOM SOM TILLHÖR ANNAN**

Saknas.

#### EGENDOM SOM OMFATTAS AV SÄRSKILD FÖRMÅNSRÄTT

#### 5 § FRL, företagshypotek

Fordran Öre Fastigheter AB 0,00

Kyrkvägen 63

730 75 Örebro

Fordran avseende rätt till del av utfallande belopp i tvist T 3621-20.

Fordran är tvistig och upptas försiktigtvis till 0 kr.

Fordran MS Fastighetsförvaltning AB 0,00

c/o Sterner

Carl Gunérs väg 13

436 40 Askim

Avseende hyror om 222 600 kr som ska redovisas enligt förvaltningsavtal och beloppet är under utredning.

Fordran upptas försiktigtvis till 0 kr.

Fordran MS Fastighetsförvaltning AB 0,00

c/o Sterner

Carl Gunérs väg 13

436 40 Askim

Fordran avseende köpeskilling hänförlig till sålda fastigheter.

Fordran uppgår till 500 000 kr, det har uppgetss föreligga motkrav varför fordran upptas försiktigtvis till 0 kr.

Aktier

100%, i Notz Invest AB, 556827-1919 0,00

Ej avsedda för allmän omsättning.

Uppgift om aktiernas värde saknas.

Aktiernas värde upptas försiktigtvis till 0 kr.

Aktier

100%, i Skolvägen Fastigheter i Norduppland AB, 559242-9418 0,00

Ej avsedda för allmän omsättning.

Uppgift om aktiernas värde saknas.

Aktiernas värde upptas försiktigtvis till 0 kr.

Fordran Norrkronan i Tierp AB, 559253-0090

c/o Northrock Accounting AB

5 989 906,00

Storgatan 46 939 31 Malå

Fordran Norrkronan i Tierp AB, 559253-0090

0,00

c/o Northrock Accounting AB

Storgatan 46

939 31 Malå

Fordran avseende tilläggsköpeskilling enligt köpavtal.

Fordran om 17 179 045 kr är villkorad av att pantbrev utlämnas till köparen

och fordran upptas, i avvaktan på att villkoret infrias, till 0 kr.

#### 6 § 2p FRL, fast egendom

Åre Myckelgård 7:4 216 000,00

Taxeringsvärde 216 000 kr.

Husman Hagberg i Åre har i värdeutlåtande per maj 2022 bedömt marknadsvärdet till ca 3 500 000 kr.

Fastigheten är ej intecknad.

I avvaktan på anbudsförfarandet utföres taxeringsvärdet 216 000 kr.

#### Strömsund Hammerdahl 3:5

717 000,00

Taxeringsvärde 717 000 kr.

Jinfast AB har i värdeutlåtande per maj 2022 bedömt marknadsvärdet till 1 960 000 kr.

Fastigheten är intecknad för sammanlagt 580 000 kr.

Kännedom saknas om pantbrevsinnehavare och eventuella skulder med säkerhet i pantbreven.

I avvaktan på anbudsförfarandet utföres taxeringsvärdet 717 000 kr.

#### Sundsvall Anundgård 3:47

816 000,00

Taxeringsvärde 816 000kr.

Jinfast AB har i värdeutlåtande per maj 2022 bedömt marknadsvärdet till 2 520 000 kr.

Fastigheten är intecknad för sammanlagt 767 000 kr varav pantbrev om 450 000 kr

har anmälts utgöra säkerhet för borgenär Sven Malmbergs fordran, se bilaga 2.

 $K\"{a}nnedom\ saknas\ om\ resterande\ pantbrevsinne havare\ och\ eventuella\ skulder\ med\ s\"{a}kerhet\ i\ pantbreven.$ 

I avvaktan på anbudsförfarandet utföres taxeringsvärdet 816 000 kr.

## Sundsvall Anundgård 3:26

1 271 000,00

Taxeringsvärde 1 271 000 kr.

Jinfast AB har i värdeutlåtande per maj 2022 bedömt marknadsvärdet till 3 057 600 kr.

Fastigheten är intecknad för sammanlagt 1 640 000 kr och inteckningarna

har anmälts utgöra säkerhet för borgenär Sven Malmbergs fordran samt

borgenär Lars-Gunnar Berntsons fordran, se bilaga 2.

I avvaktan på anbudsförfarandet utföres taxeringvärdet 1 271 000 kr.

Tierp Pesarby 2:111

1 224 000,00

Taxeringsvärde 1 224 000 kr.

Jinfast AB har i värdeutlåtande per maj 2022 bedömt marknadsvärdet till 3 572 000 kr.

Fastigheten är intecknad för sammanlagt 1 612 500 kr och inteckningarna

har anmälts utgöra säkerhet för borgenär Lars-Gunnar Berntsons fordran, se bilaga 2

I avvaktan på anbudsförfarandet utföres taxeringsvärdet 1 224 000 kr.

# EGENDOM SOM INTE OMFATTAS AV SÄRSKILD FÖRMÅNSRÄTT

#### Bankmedel m.m.

Swedbank AB (publ) Uppsala City 753 80 Uppsala

Företagskonto 8381-6 964 214 \*\*\*\*

Sparkonto: 8381-6 964 525 \*\*\*\*

0,00

# SUMMA TILLGÅNGAR 10 233 906,91

# **SKULDER**

## SKULDER MED SÄRSKILD FÖRMÅNSRÄTT

# 6 § 2p FRL, inteckning i fast egendom

Se <u>bilaga 2</u>. 3 436 458,00

# SKULDER MED ALLMÄN FÖRMÅNSRÄTT

# 10 § 1p FRL, konkursansökningskostnad

Lars-Gunnar Berntson 2 800,00 Rua Conde De Castelho Melhor N° 73, 4°DTO

Pt-2765-310 São o João Do Estoril

Portugal

Summa prioriterade skulder 3 439 258,00

#### SKULDER UTAN FÖRMÅNSRÄTT

| 18 § FRL, utan förn | ۱år | ısrätt |
|---------------------|-----|--------|
|---------------------|-----|--------|

Lars-Gunnar Berntson 7 260 429,00 c/o Skarp Advokatbyrå AB
Grev Turegatan 35

Grev Turegatan 35 114 38 Stockholm

Sven Malmberg 4 265 508,00

c/o Skarp Advokatbyrå AB Grev Turegatan 35

Grev Turegatan 35 114 38 Stockholm

Skulden har uppgetts vara tvistig.

Öre Fastigheter AB 11 750 000,00

c/o Advokatfirman Skarborg & Partners AB

Box 24076

104 50 Stockholm

Avser två skulder och skulderna har uppgetts vara tvistiga.

Staten genom Skatteverket 1 369,00

901 80 Umeå

Fagerhyltan AB 2 910 000,00

Östanväg 36 216 18 Limhamn

Michael Sterner 234 667,00

Carl Gunérs väg 16 436 40 Askim

Danviken Invest AB 53 333,00

c/o L-G Berntson Torsvikssvängen 28 181 34 Lidingö

MS Fastighetsförvaltning 266 665,00

c/o Sterner

Carl Gunérs väg 13

436 40 Askim

Leverantörsskulder, bilaga 3 1 524 386,25

# Summa skulder utan förmånsrätt

28 266 357,25

21 471 708,34

# SAMMANSTÄLLNING M.M.

| Summa tillgångar            | 10 233 906,91 |
|-----------------------------|---------------|
| Summa prioriterade skulder  | 3 439 258,00  |
| Summa oprioriterade skulder | 28 266 357,25 |
|                             |               |

# Säkerheter ställda av konkursgäldenären

Inga utöver nämnda pantförskrivningar.

# Utdelningsprognos

Brist i boet

Fordringsägare med förmånsrätt enligt 6 § 2 p FRL kan, såvitt nu kan bedömas, påräkna full utdelning.

Göteborg den 1 juli 2022

Martin Bergander

Konkursförvaltare

Carl Nyrén

Biträde

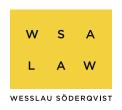

# Förteckning över omhändertagen bokföring m.m.

Gäldenär: Storsjön Fastigheter AB

Person-/org.nr: 556977-5447

Låda: 1

Räkenskapsår: 2019-2022

Omhändertaget: 2022-06-28

| Räkenskapshandlingar                                      | Tidsperiod            |
|-----------------------------------------------------------|-----------------------|
| Endast fått tillgång till bolagets                        |                       |
| Fortknox konto.                                           |                       |
| Huvudbok, Verifikationslista, Balans- och resultatrapport | 2019-09-01—2022-05-25 |
| 1 pärm med diverse bolagshandlingar                       |                       |
|                                                           |                       |
|                                                           |                       |

Wesslau Söderqvist Advokatbyrå Väst HB

# 6 § 2p FRL, inteckning i fast egendom

# Bilaga 2

1 662 500,00

1 Lars-Gunnar Berntson

c/o Skarp Advokatbyrå AB

Grev Turegatan 35

114 38 Stockholm

Pantbrev i fastigheterna:

Sundsvall Anungård 3:26 50 000 kr

Tierp Pesarby 2:111 31 250 kr

Tierp Pesarby 2:111 81 250 kr

Tierp Pesarby 2:111 613 500 kr

Tierp Pesarby 2:111 9 000 kr

Tierp Pesarby 2:111 227 000 kr

Tierp Pesarby 2:111 50 500 kr

Tierp Pesarby 2:111 600 000 kr

Eventuell oprioriterad del upptages under 18 § FRL.

Det antecknas att till konkurförvaltningen ingivna handlingar utvisar ett lägre belopp.

Utredning pågår.

Det antecknas att pantsättningsavtal inte ingetts avseende ovan pantbrev varför

endast ingivna pantbrevs belopp upptas och inte inomvärden.

2 Sven Malmberg 1 490 000,00

c/o Skarp Advokatbyrå AB

**Grev Turegatan 35** 

114 38 Stockholm

Pantbrev i Sundsvall Anungård 3:26 1 490 000 kr/1 490 000 kr

Eventuell oprioriterad del upptages under 18 § FRL.

Pantbrev i fastigheterna: 283 958,00

Sundsvall Anungård 3:26 50 000 kr

Sundsvall Anungård 3:26 50 000 kr

Sundsvall Anungård 3:47 183 958 kr /200 000 kr

Sundsvall Anungård 3:47 -- /250 000 kr

Eventuell oprioriterad del upptages under 18 § FRL.

Summa 3 436 458,00

| LEVE | RANTÖRSSKULDER                   | Bilaga 3     |
|------|----------------------------------|--------------|
| 1    | Bolagsverket                     |              |
|      | c/o Gothia Inkasso<br>Box 1143   |              |
|      | 432 15 Varberg                   | 682,25       |
| 2    | Visma Spcs AB                    |              |
|      | c/o Visma Financial Solutions AB |              |
|      | Box 1173                         |              |
|      | 251 11 Helsingborg               | 853,65       |
| 3    | Tierps Kommun - övrig debitering |              |
|      | c/o Visma Financial Solutions AB |              |
|      | Box 1173                         |              |
|      | 251 11 Helsingborg               | 64 380,78    |
| 4    | Åre Kommun                       |              |
|      | c/o Visma Financial Solutions AB |              |
|      | Box 1173                         |              |
|      | 251 11 Helsingborg               | 9 928,77     |
| 5    | Tierp Energi                     |              |
|      | c/o Visma Financial Solutions AB |              |
|      | Box 1173                         |              |
|      | 251 11 Helsingborg               | 833 540,80   |
| 6    | Jinfast AB                       |              |
|      | Box 38148                        |              |
|      | 100 64 Stockholm                 | 615 000,00   |
|      | Summa                            | 1 524 386,25 |

# Verifikat

Transaktion 09222115557472643769

#### Dokument

#### Bouppteckning

Huvuddokument 10 sidor Startades 2022-07-01 15:55:57 CEST (+0200) av Alexandra Eklund (AE) Färdigställt 2022-07-01 15:58:51 CEST (+0200)

#### Initierare

#### Alexandra Eklund (AE)

Wesslau Söderqvist Advokatbyrå alexandra.eklund@wsa.se +4673 356 35 05

# Signerande parter

#### Martin Bergander (MB)

Wesslau Söderqvist Advokatbyrå Personnummer 670320-5531 martin.bergander@wsa.se +46705301536

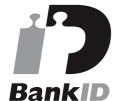

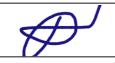

Namnet som returnerades från svenskt BankID var "MARTIN BERGANDER" Signerade 2022-07-01 15:58:51 CEST (+0200)

# Carl Nyrén (CN)

Wesslau Söderqvist Advokatbyrå Personnummer 880326-5514 Carl.Nyren@wsa.se +46766776778

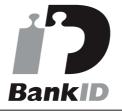

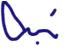

Namnet som returnerades från svenskt BankID var "CARL NYRÉN" Signerade 2022-07-01 15:58:34 CEST (+0200)

Detta verifikat är utfärdat av Scrive. Information i kursiv stil är säkert verifierad av Scrive. Se de dolda bilagorna för mer information/bevis om detta dokument. Använd en PDF-läsare som t ex Adobe Reader som kan visa dolda bilagor för att se bilagorna. Observera att om dokumentet skrivs ut kan inte integriteten i papperskopian bevisas enligt nedan och att en vanlig papperutskrift saknar innehållet i de dolda bilagorna. Den digitala signaturen (elektroniska förseglingen) säkerställer att integriteten av detta dokument, inklusive de dolda bilagorna, kan bevisas matematiskt och oberoende av Scrive. För er

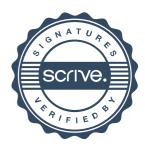

# Verifikat

Transaktion 09222115557472643769

bekvämlighet tillhandahåller Scrive även en tjänst för att kontrollera dokumentets integritet automatiskt på: https://scrive.com/verify

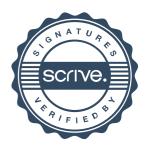